## Мастер класс **«Окно Победы»**

BEHHA

*Автор: Герасимова М.И., музыкальный руководитель МБДОУ № 73 г. Красноярск*

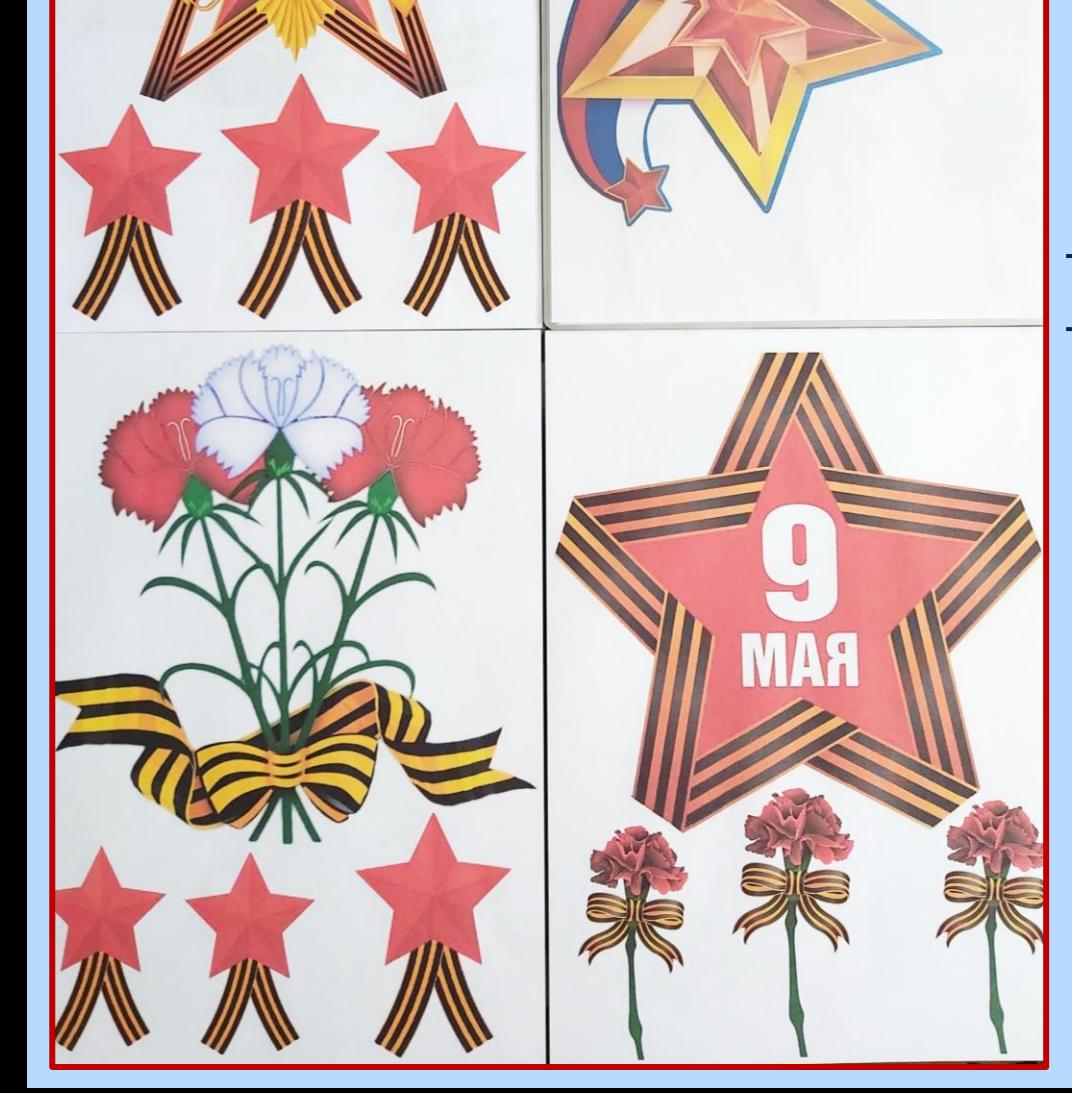

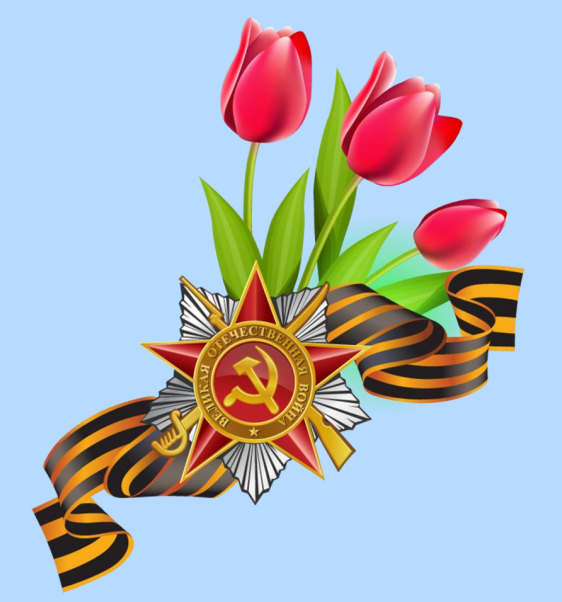

Находим в сети интернет картинки с символами праздника для оформления окна. Распечатываем картинки, формат А4.

#### Ламинируем картинки.

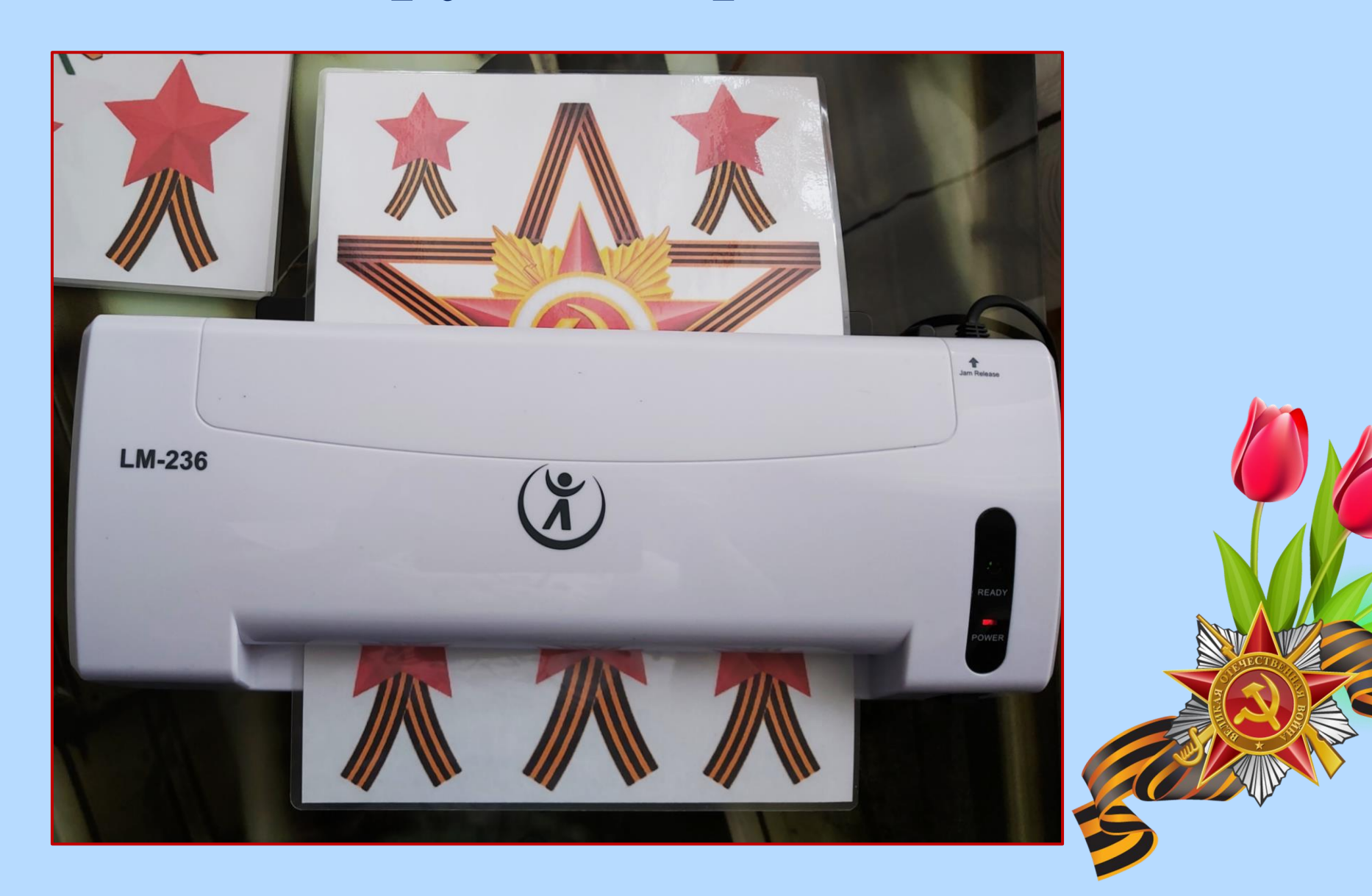

#### Вырезаем картинки по контуру. Составляем макет для оформления окна.

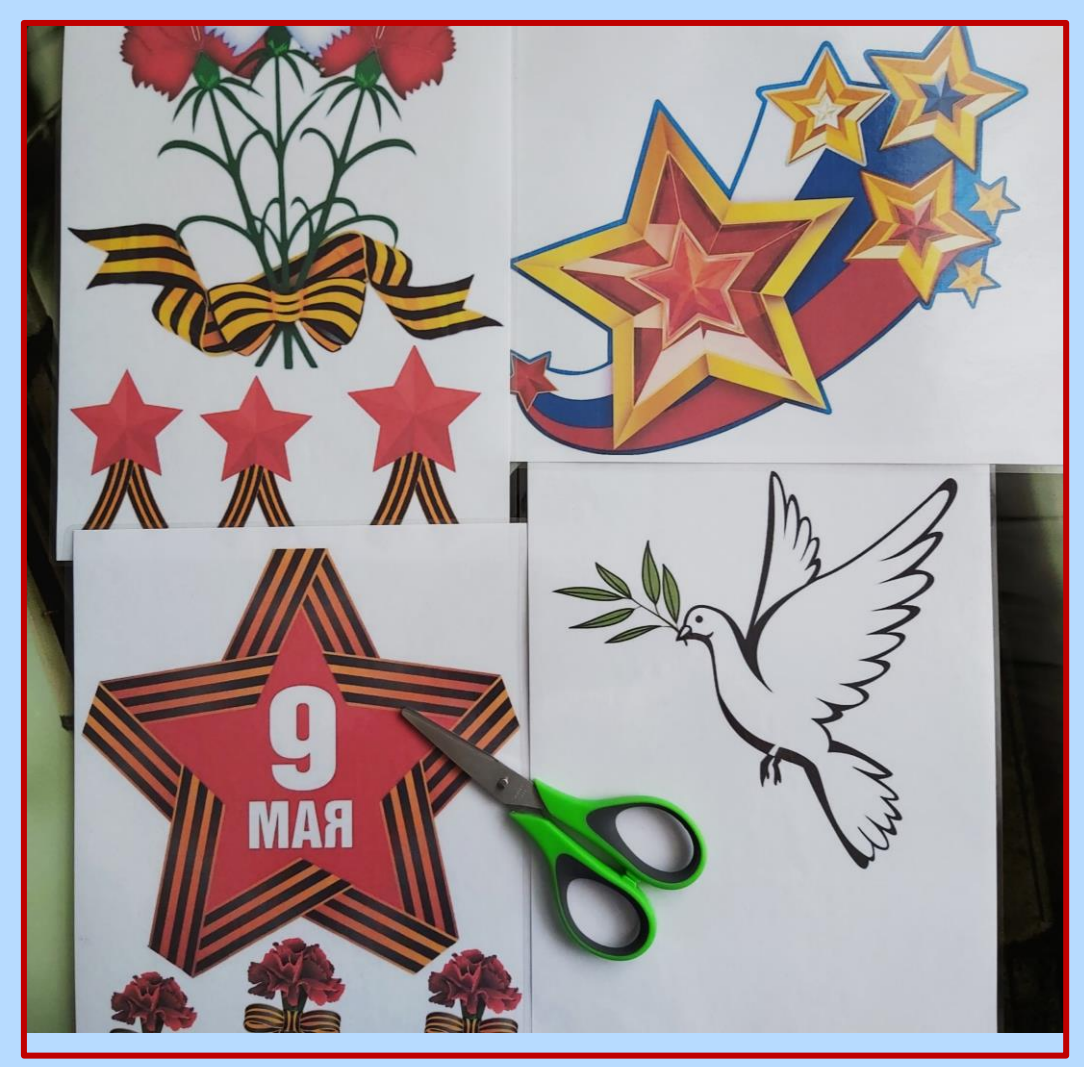

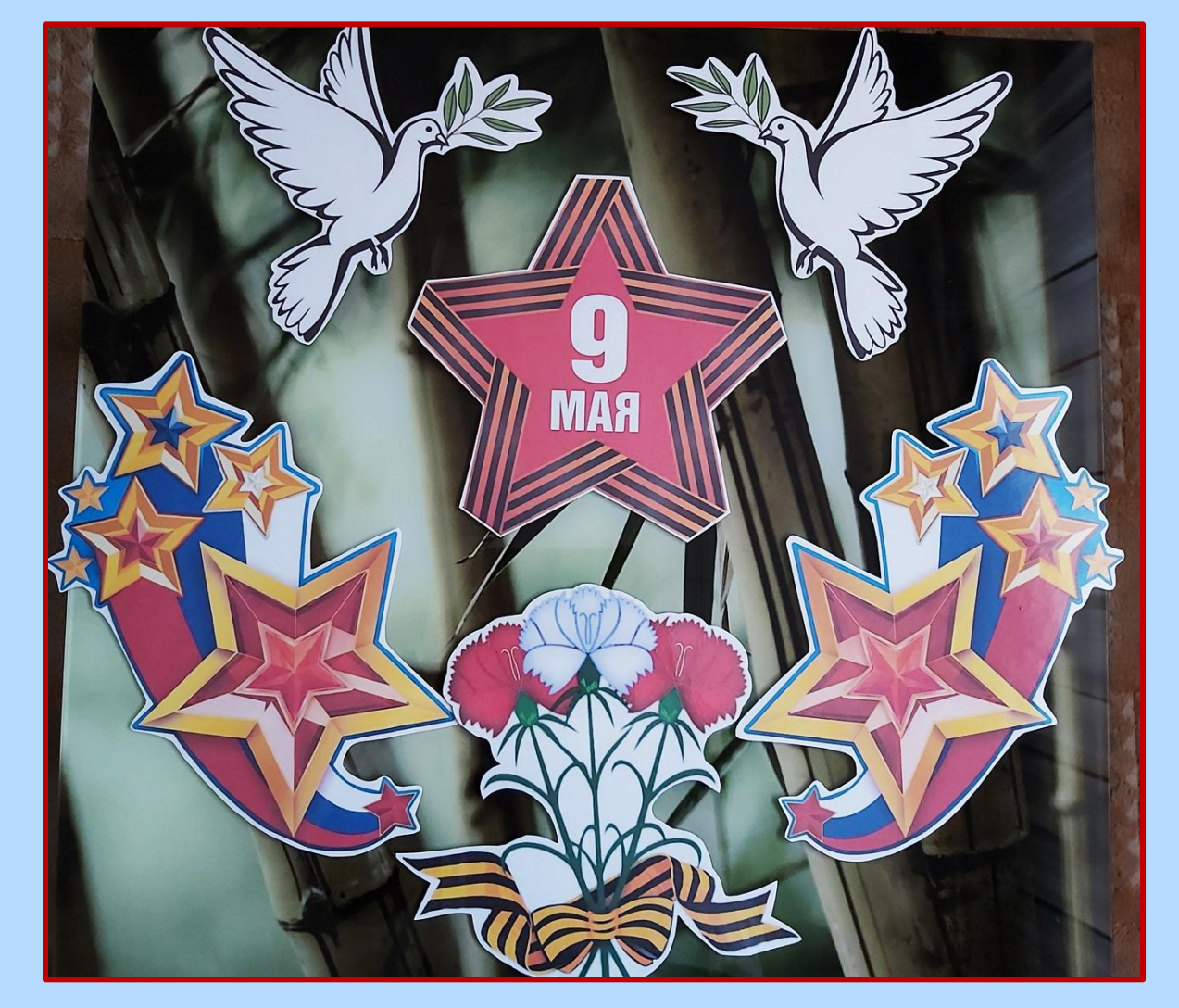

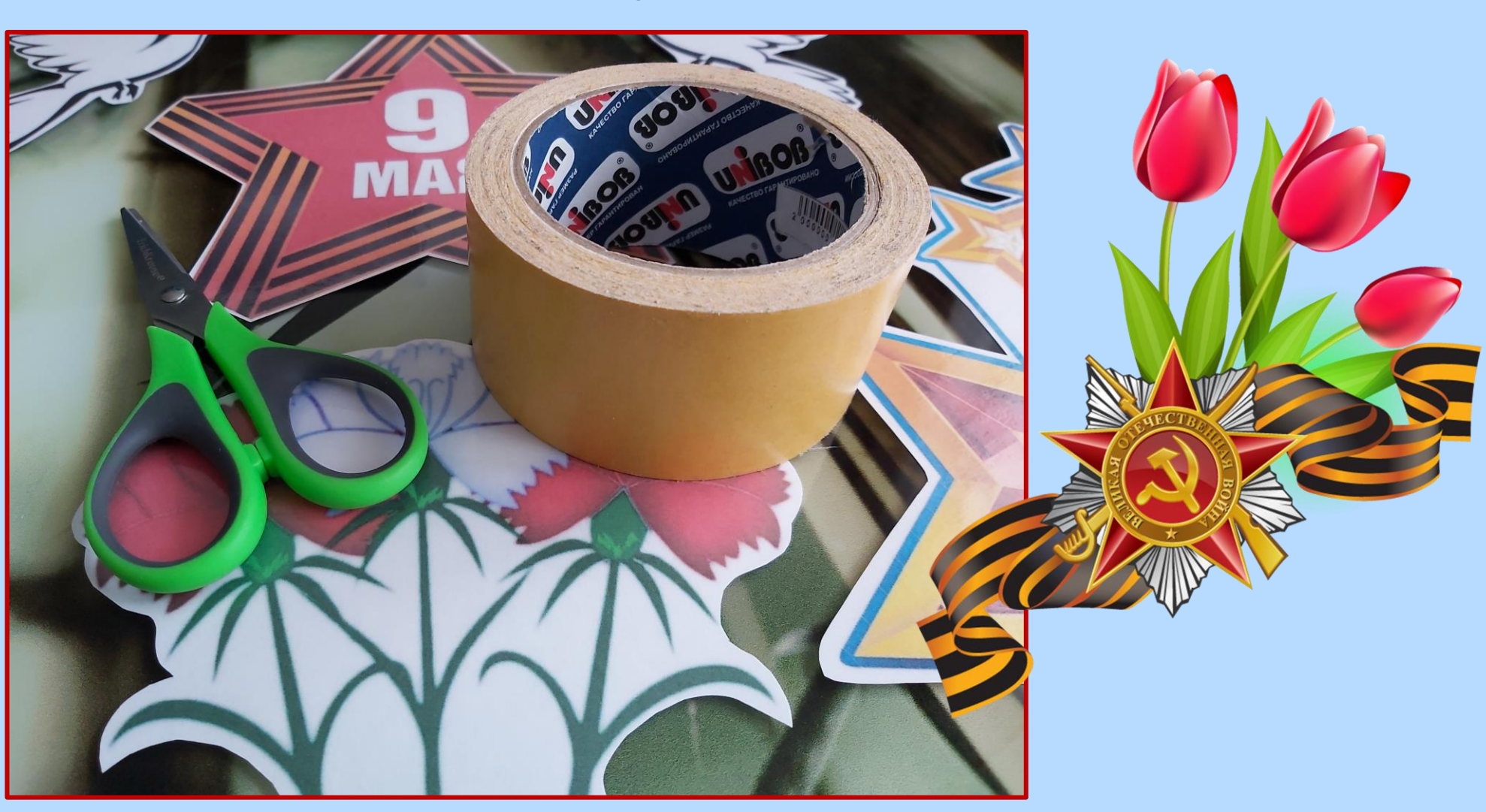

#### На лицевую сторону картинки приклеиваем двусторонний скотч.

### Оформляем окно.

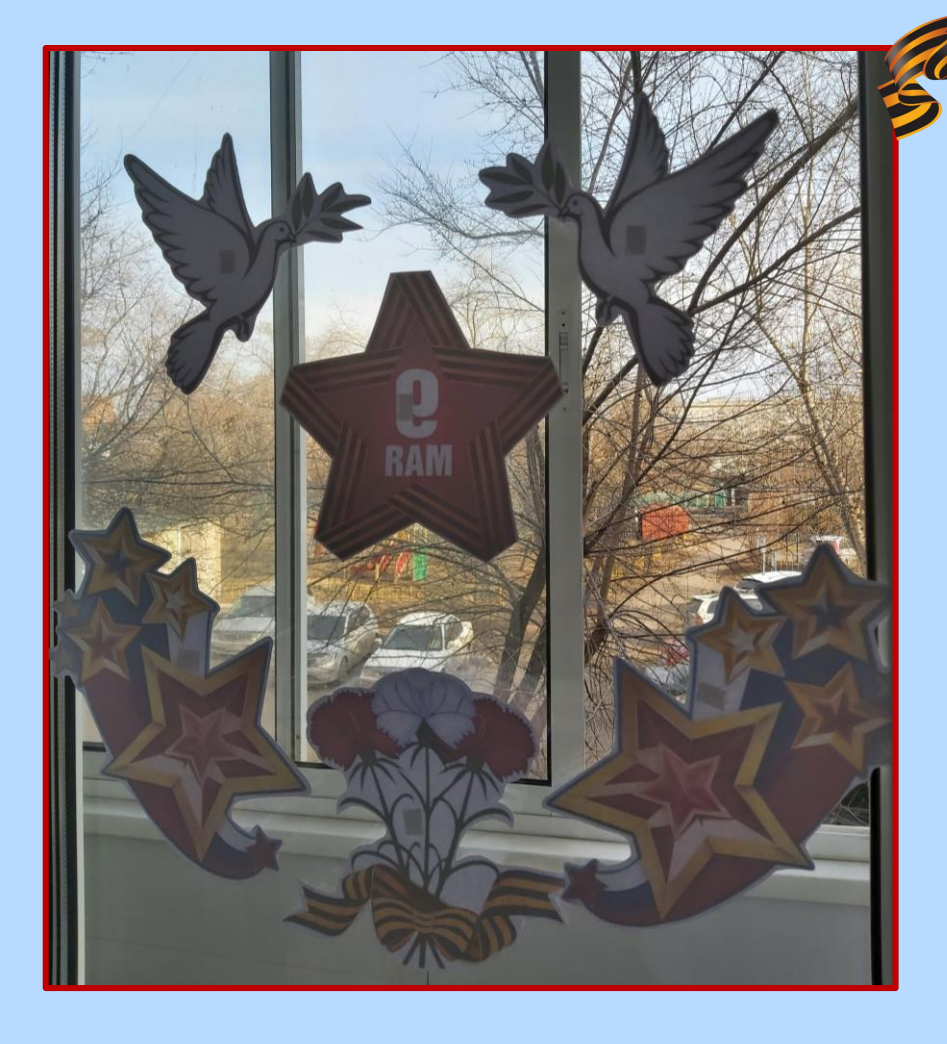

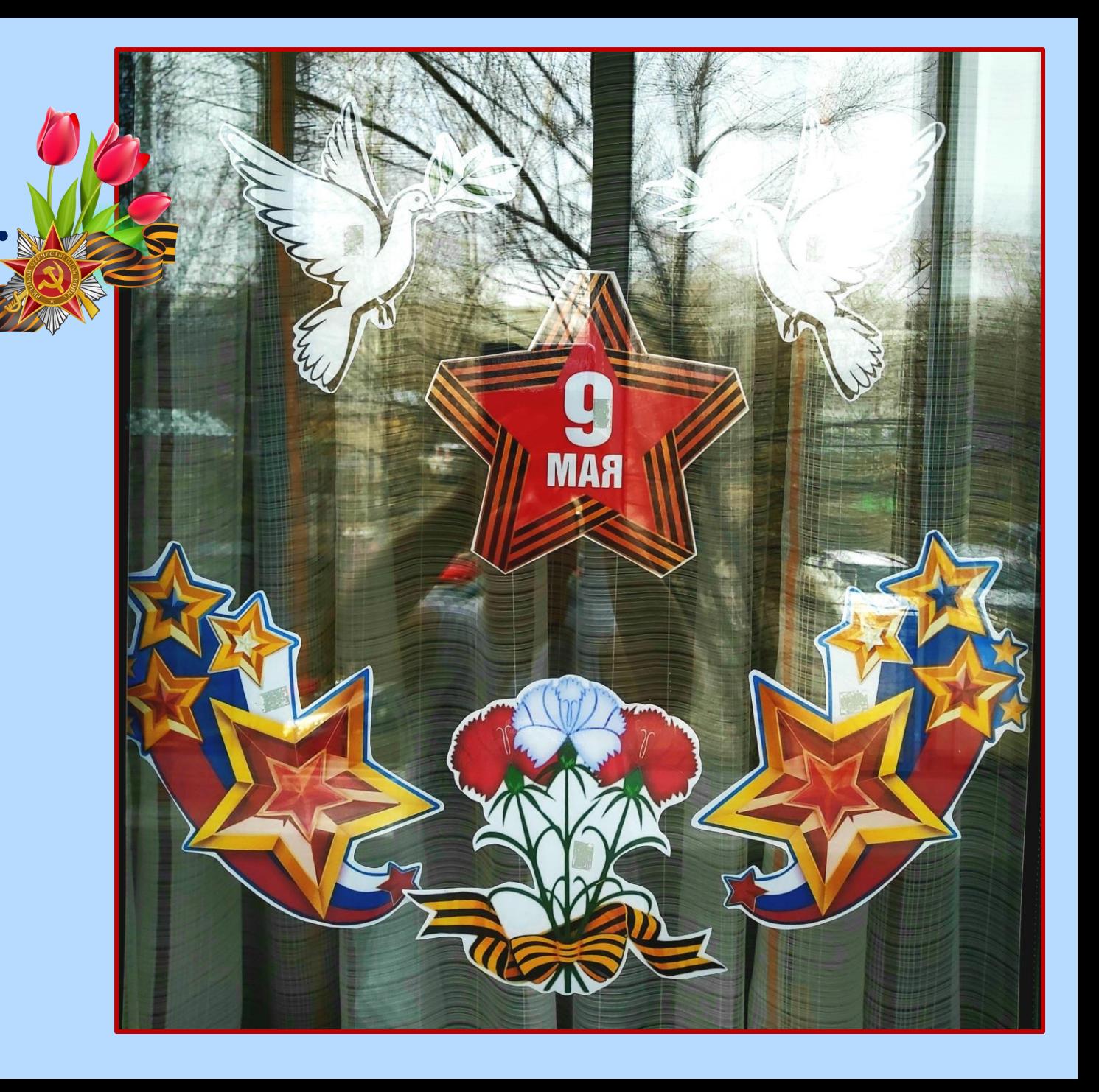

# Мастер класс

BEHH

**«Окно Победы» Спасибо за внимание!**

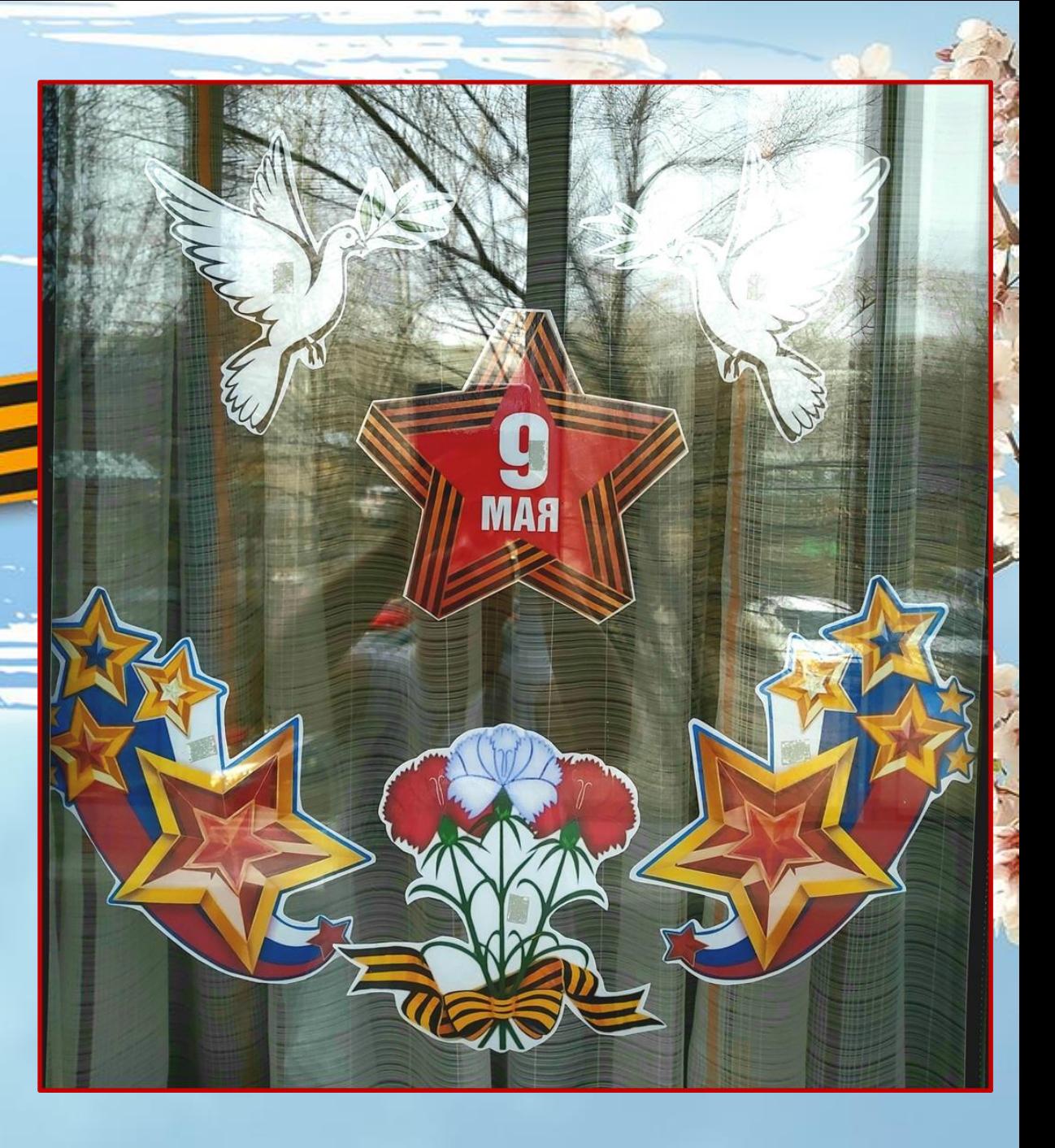